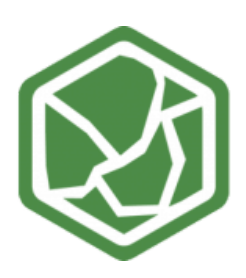

## SUCCESS STORY **I N D U S T R I A L S H I E L D S**

#### INVERNADERO AUTOMATIZADO

Nuestro cliente, William Kimchou, estaba buscando una solución Open Source para implementar la automatización de su invernadero, de esta forma podría elegir qué protocolos de comunicación usaría, así como los lenguajes de programación o el uso de software Open Source entre otros motivos.

William decidió utilizar los equipos de Industrial Shields, entre otras razones, para ahorrar en gastos, por la facilidad de conectar el cableado con conector sin tornillo o por la posibilidad de elegir múltiples lenguajes de programación, como por ejemplo Arduino IDE o Node-Red.

#### RESUMEN

Este proyecto permite controlar de forma remota la humedad, la ventilación, el nivel de Co2 y la luminosidad en un invernadero. Se configura mediante una interfaz gráfica programada en un Panel PC de Industrial Shields con una RaspberryPi incorporada dentro. Mientras que el control de humedad, Co2 y aire es automático, la luminosidad se controla con temporizadores, aunque también se pueden configurar manualmente.

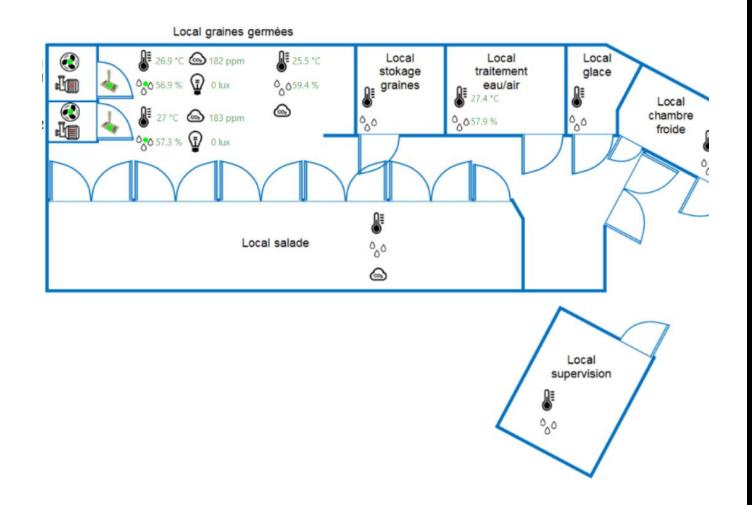

#### **OBJETIVO**

El invernadero que William deseaba requiere de un control remoto de los niveles de humedad, Co2, temperatura e iluminación de las diferentes habitaciones que conforman el invernadero y un sistema que lo alerte en caso de encontrar alguna de las variables fuera del rango.

Para lograr este objetivo, William ha optado por utilizar diferentes protocolos de comunicación como I2C y Ethernet entre otros y también herramientas de programación como los ya mencionados Arduino IDE y Node-red.

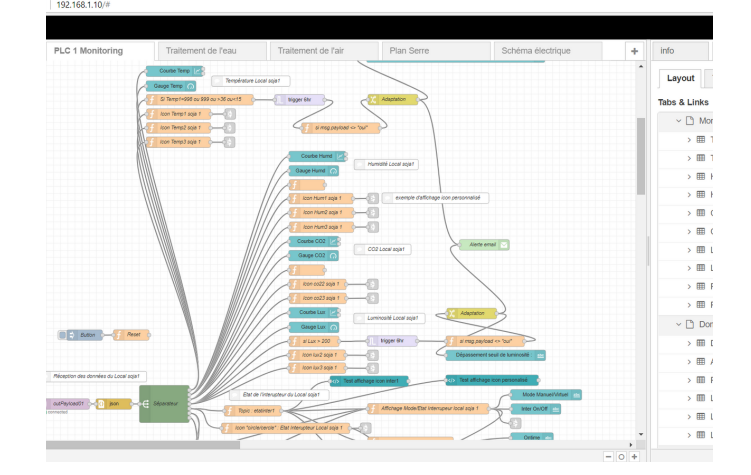

# CASE STUDY

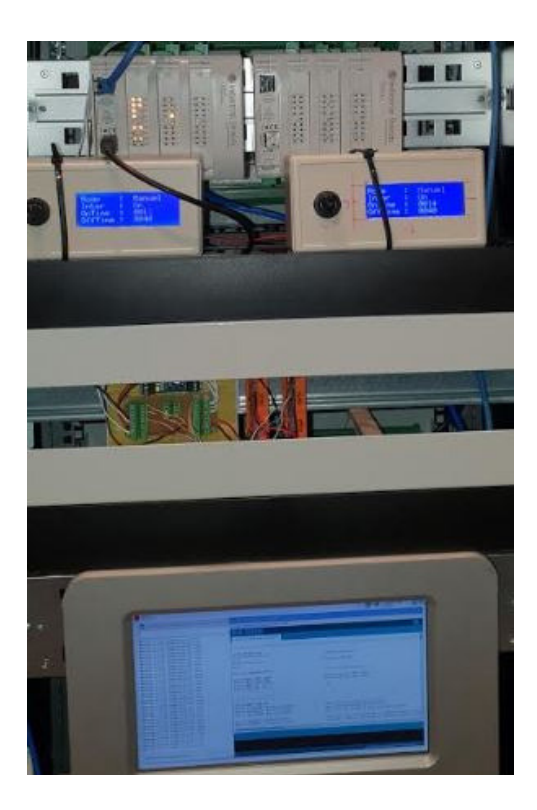

### RESULTADO FINAL (HARDWARE)

Para tener un control de toda la instalación, William ha requerido de dos Ethernet PLCs. Por un lado, los PLC recibien los datos de los sensores HVAC. Muchos de ellos utilizando el protocolo I2C (sensores conectados a un bus I2C); en segunda y tercera instancia, la instalación también utiliza sensores digitales y analógicos. William ha implementado un sistema de control para cada una de las fases (humedad, temperatura, nivel de Co2 y luminosidad) donde se observa el nivel de cada variable a partir de los sensores. Los actuadores (bombas, válvulas, ventilación, luz) se modifican mediante un sketch realizado con Arduino IDE . Al Panel PC llegan los datos de los dos Ethernet PLC, que se envían a través de Ethernet al Panel PC.

En el Panel PC, se ha configurado un broker MQTT para manejar las solicitudes y la herramienta de programación Node-red ha sido utilizada para crear el framework y gestionar les comunicaciones entre el broker MQTT y los datos recibidos al Panel PC. William ahora es capaz de conectarse remotamente al sistema de control de su invernadero mediante una VPN.

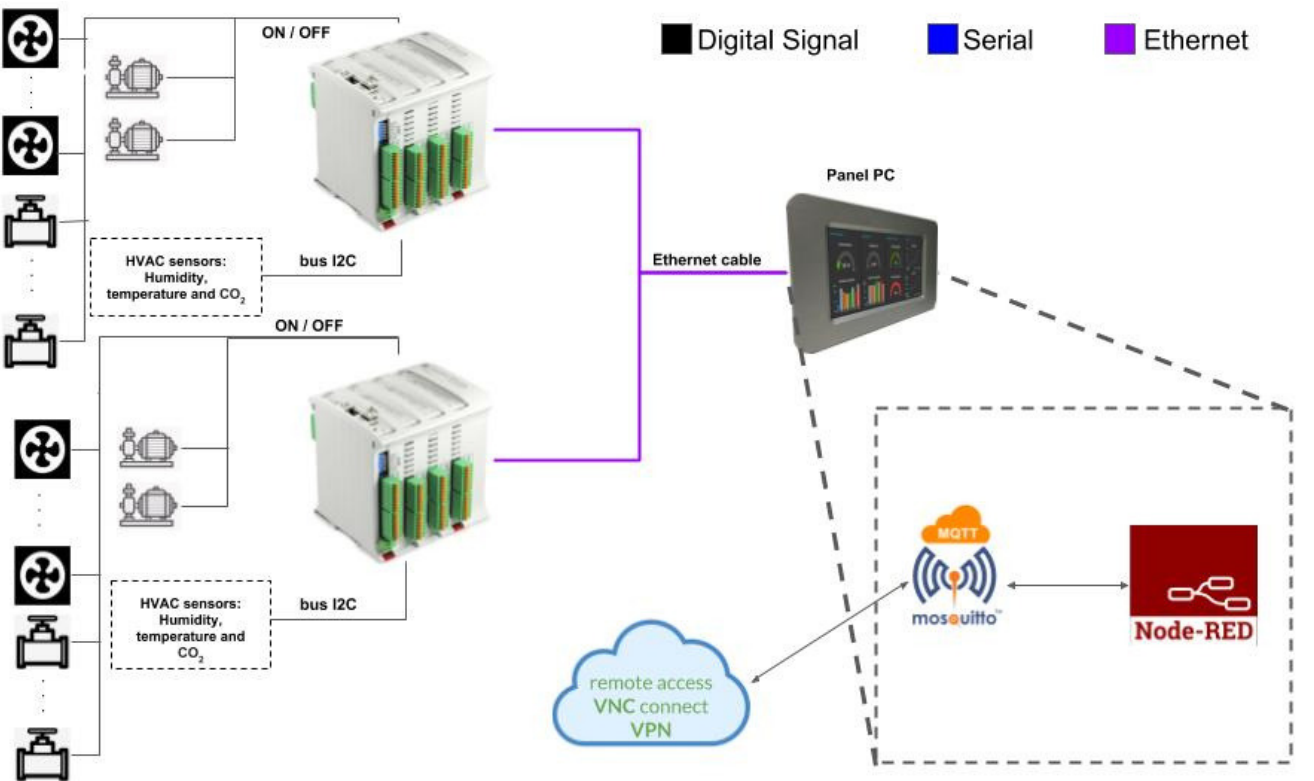

Fabrica del Pont 1-11 · (Recinte industrial del Pont Vell) · 08272, Sant Fruitós de Bages (Barcelona) · Spain **info@industrialshields.com • www.industrialshields.com**